География. 9 класс Используется <sup>с</sup> бланками ответов - 2 / 24

«УТВЕРЖДАЮ» Лиректор ФГБНУ «Федеральный институт педагогических измерений» О.А. Решетникова  $\sqrt{40000}$   $\approx$  2015 r.

«СОГЛАСОВАНО» Председатель Научно-методического совета ФГБНУ «ФИПИ» по географии

Н.И. Яковлева  $2015r$ .

**Государственная итоговая аттестация по образовательным программам основного общего образования <sup>в</sup> форме основного государственного экзамена (ОГЭ)**

**Демонстрационный вариант контрольных измерительных материалов для проведения <sup>в</sup> 2016 году основного государственного экзамена по ГЕОГРАФИИ**

подготовлен Федеральным государственным бюджетным научным учреждением «ФЕДЕРАЛЬНЫЙ ИНСТИТУТ ПЕДАГОГИЧЕСКИХ ИЗМЕРЕНИЙ»

**Демонстрационный вариант контрольных измерительных материалов для проведения <sup>в</sup> 2016 году основного государственного экзамена по ГЕОГРАФИИ**

## **Пояснения <sup>к</sup> демонстрационному варианту экзаменационной работы**

При ознакомлении <sup>с</sup> демонстрационным вариантом 2016 <sup>г</sup>. следует иметь <sup>в</sup> виду, что задания, включённые <sup>в</sup> демонстрационный вариант, не отражают всех элементов содержания, которые будут проверяться <sup>с</sup> помощью вариантов КИМ <sup>в</sup> 2016 <sup>г</sup>. Полный перечень элементов содержания, которые могут контролироваться на экзамене 2016 <sup>г</sup>., приведён <sup>в</sup> Кодификаторе элементов содержания <sup>и</sup> требований <sup>к</sup> уровню подготовки обучающихся для проведения основного государственного экзамена, размещённом на сайте: www.fipi.ru.

Демонстрационный вариант предназначен для того, чтобы дать возможность любому участнику экзамена <sup>и</sup> широкой общественности составить представление <sup>о</sup> структуре экзаменационной работы, количеству <sup>и</sup> форме заданий, <sup>а</sup> также об их уровне сложности. Приведённые критерии оценивания выполнения заданий <sup>с</sup> развёрнутым ответом, включённые <sup>в</sup> демонстрационный вариант экзаменационной работы, позволят составить представление <sup>о</sup> требованиях <sup>к</sup> полноте <sup>и</sup> правильности записи развёрнутого ответа.

Эти сведения дают выпускникам возможность выработать стратегию подготовки <sup>к</sup> сдаче экзамена по географии.

© 2016 Федеральная служба по надзору <sup>в</sup> сфере образования <sup>и</sup> науки Российской Федерации

### **Демонстрационный вариант 2016 года**

### **Инструкция по выполнению работы**

Экзаменационная работа состоит из 30 заданий. На выполнение работы по географии отводится 2 часа (120 минут).

Ответы <sup>к</sup> заданиям 1–8, 10–13, 21, 22, 27–29 записываются <sup>в</sup> виде одной цифры, которая соответствует номеру правильного ответа. Эту цифру запишите <sup>в</sup> поле ответа <sup>в</sup> тексте работы, <sup>а</sup> затем перенесите <sup>в</sup> бланк ответов № 1.

Ответы <sup>к</sup> заданиям 9, 14, 16–19, 24–26, 30 записываются <sup>в</sup> виде числа, слова (словосочетания) или последовательности цифр. Ответ запишите <sup>в</sup> поле ответа <sup>в</sup> тексте работы, <sup>а</sup> затем перенесите <sup>в</sup> бланк ответов № 1. Каждый символ пишите <sup>в</sup> отдельной клеточке <sup>в</sup> соответствии <sup>с</sup> приведёнными <sup>в</sup> бланке образцами. При переносе ответа <sup>в</sup> виде последовательности цифр на бланк (задания 17, 24, 25, 26) следует указать только эту последовательность, без запятых, пробелов <sup>и</sup> прочих символов. Если ответ на задание имеет единицу измерения, то при переносе ответа на бланк следует записать только полученное число. Единицы измерения <sup>в</sup> ответе указывать не надо.

Работа содержит 3 задания (15, 20 и 23), на которые следует дать полный развёрнутый ответ. Ответы на эти задания записываются на бланке ответов № 2. Запишите сначала номер задания, <sup>а</sup> затем ответ на него.

При выполнении работы разрешается использовать географические атласы для 7, 8 и 9 классов, линейки <sup>и</sup> непрограммируемые калькуляторы.

При выполнении заданий можно пользоваться черновиком. Записи <sup>в</sup> черновике не учитываются при оценивании работы.

Баллы, полученные Вами за выполненные задания, суммируются. Постарайтесь выполнить как можно больше заданий <sup>и</sup> набрать наибольшее количество баллов.

*Желаем успеха!*

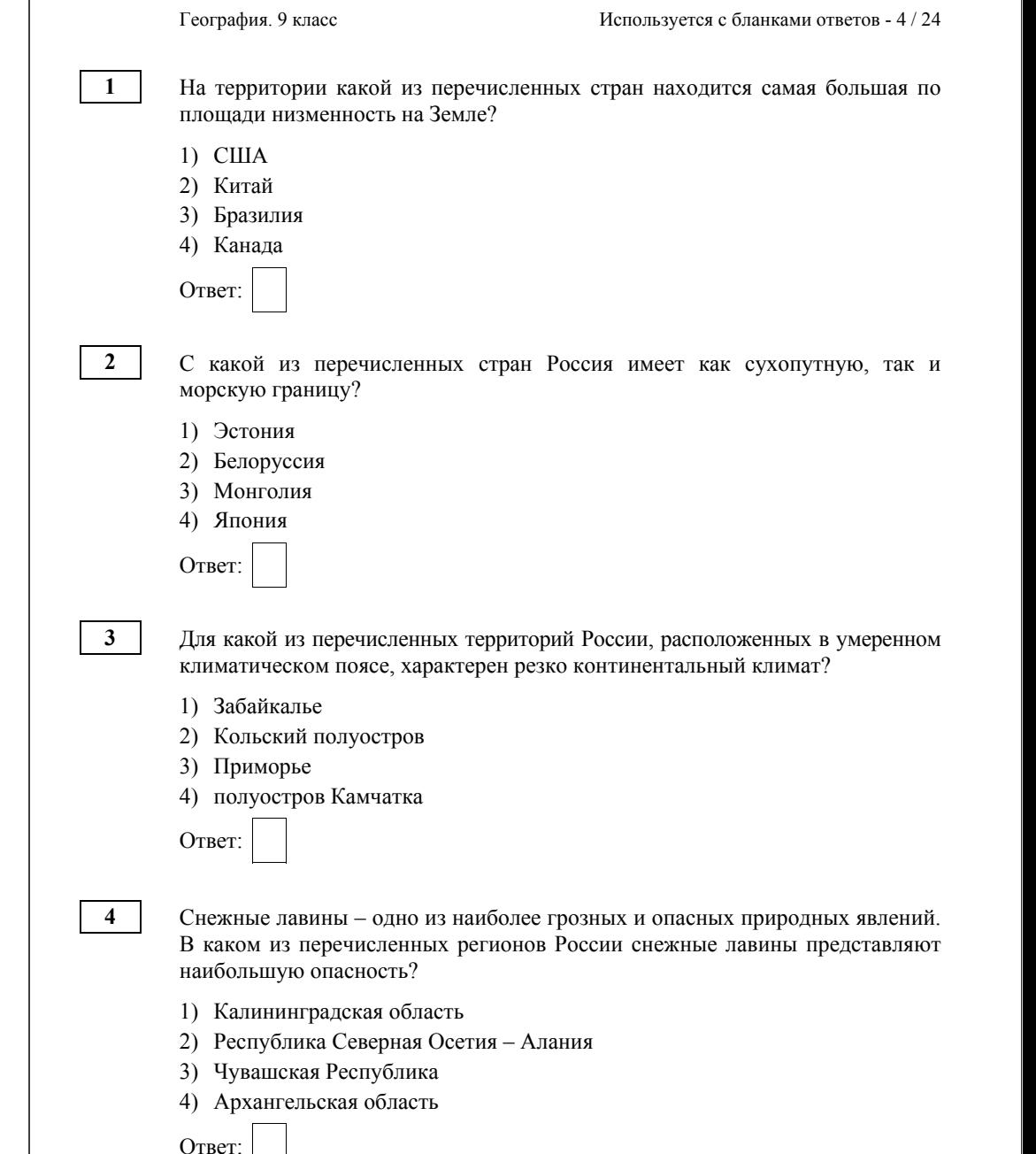

География. 9 класс Используется <sup>с</sup> бланками ответов - 6 / 24

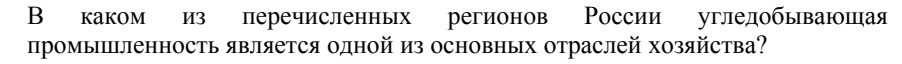

- 1) Краснодарский край
- 2) Кемеровская область
- 3) Астраханская область
- 4) Республика Карелия

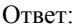

**5** 

**6** 

Учёные-биологи должны исследовать места обитания популяций овцебыков, белых медведей, некоторых видов птиц. Какой из перечисленных заповедников им следует посетить для проведения исследовательской работы?

- 1) Остров Врангеля
- 2) Магаданский
- 3) Командорский
- 4) Печоро-Илычский

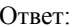

**7** 

В каком из перечисленных регионов России средняя плотность населения наибольшая?

- 1) Камчатский край
- 2) Ростовская область
- 3) Мурманская область
- 4) Республика Карелия

Ответ:

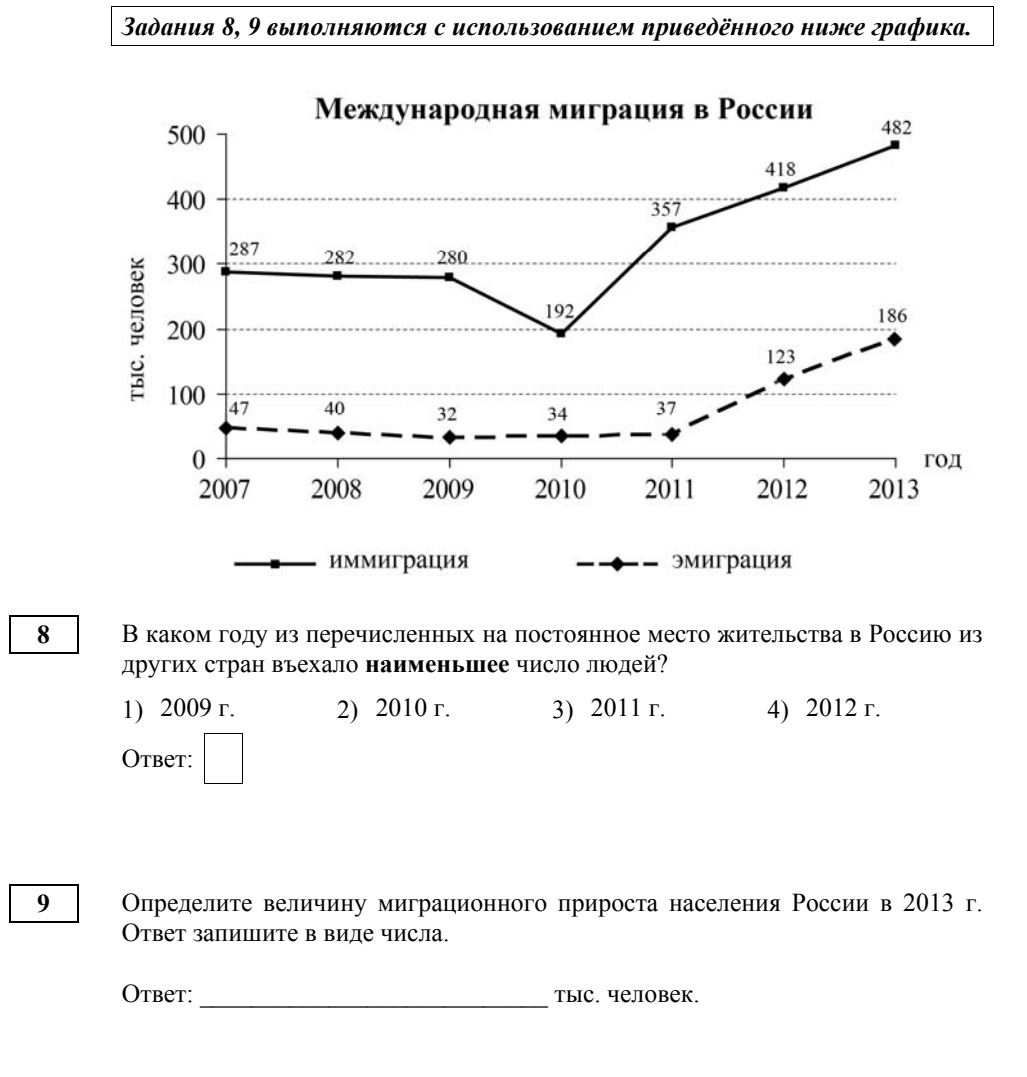

**10** 

*Задания 10, 11 выполняются <sup>с</sup> использованием приведённой ниже карты* **11**  Карта погоды составлена на 12 апреля 2013 <sup>г</sup>. В каком из перечисленных *погоды.*  городов, показанных на карте, на следующий день наиболее вероятно существенное похолодание? температура **TEHP HOAP** воздуха  $0 - 7$ 1) Пермь **теплый атмосферный фронт** 2) Сыктывкар 3) Омск холодный 4) Тюмень атмосферный фронт область высокого<br>атмосферного<br>давления B Ответ: область низкого Н атмосферного давления Охране речных вод от загрязнения способствует **12**  B **направление** 1) вырубка лесов <sup>в</sup> долинах рек **движения циклонов**  $\frac{B \cdot \vec{a} + 10 + 5}{2}$ **и антициклонов** 2) размещение водоёмких производств на берегах рек **ЯСНО** ∩ 3) осушение болот <sup>в</sup> верховьях рек переменная ∩ облачность 4) ограничение использования удобрений <sup>в</sup> бассейнах рек облачно снег Ответ: Какой из перечисленных городов, показанных на карте, находится <sup>в</sup> зоне **13** В каком из перечисленных высказываний содержится информация действия антициклона? <sup>о</sup> воспроизводстве населения <sup>в</sup> Республике Башкортостан? 1) Доля сельского населения <sup>в</sup> общей численности населения Республики 1) Архангельск Башкортостан на 1 января 2011 <sup>г</sup>. составляла примерно 40%. 2) Салехард 2) В январе – сентябре 2011 <sup>г</sup>. число выбывших за пределы Республики 3) Ростов-на-Дону Башкортостан составило 25,3 тыс. человек, <sup>а</sup> число прибывших на 4) Москва постоянное место жительства <sup>в</sup> Республику Башкортостан – 21,5 тыс. человек. Ответ: 3) За январь – сентябрь 2011 <sup>г</sup>. <sup>в</sup> Республике Башкортостан родилось 41 708 человек, <sup>а</sup> умер 41 401 человек. 4) Численность населения <sup>в</sup> Республике Башкортостан на 1 января 2011 <sup>г</sup>. составляла 4066 тыс. человек. Ответ:

География. 9 класс Используется <sup>с</sup> бланками ответов - 8 / 24

**14** 

**15** 

География. 9 класс Используется <sup>с</sup> бланками ответов - 10 / 24

Определите, какая горная вершина имеет географические координаты 46° <sup>с</sup>.<sup>ш</sup>. 7° <sup>в</sup>.д.

Ответ: <u>\_\_\_\_\_\_\_\_\_\_\_\_\_\_\_\_\_\_\_\_</u>.

# *Задание 15 выполняется <sup>с</sup> использованием приведённого ниже текста.*

В конце февраля 2010 <sup>г</sup>. <sup>в</sup> Тихом океане на глубине 55 километров у побережья Чили, <sup>в</sup> 115 километрах <sup>к</sup> северу от города Консепсьон, произошло сильное землетрясение магнитудой 8,8. В результате землетрясения <sup>и</sup> последовавшего за ним цунами погибло более 500 человек. Примерно год спустя, 1 марта 2011 <sup>г</sup>., на севере Чили зафиксировано землетрясение магнитудой 5,2. Эпицентр землетрясения находился <sup>в</sup> 116 километрах восточнее города Икике. Его очаг находился на глубине 99 километров. Сведений <sup>о</sup> жертвах <sup>и</sup> разрушениях не поступало.

Почему <sup>в</sup> Чили часто происходят землетрясения? Ответ запишите на отдельном листе или бланке, сначала указав номер задания.

**16** 

Используя данные таблицы «Продукция сельского хозяйства <sup>в</sup> РФ <sup>в</sup> 2011 г.», определите долю продукции растениеводства (в %) <sup>в</sup> общем объёме продукции сельского хозяйства. Полученный результат округлите до целого числа.

> **Продукция сельского хозяйства <sup>в</sup> РФ <sup>в</sup> 2011 <sup>г</sup>.**  (миллиардов рублей)

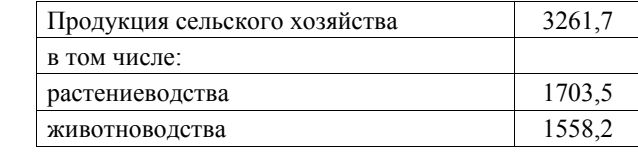

Ответ: \_\_\_\_\_\_\_\_\_\_\_\_\_\_\_\_\_\_\_\_\_\_\_\_\_\_\_ %.

**17** 

Расположите перечисленные ниже города <sup>в</sup> порядке **увеличения** <sup>в</sup> них численности населения.

Запишите <sup>в</sup> таблицу получившуюся последовательность цифр.

- 1) Липецк
- 2) Новосибирск
- 3) Псков

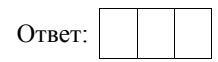

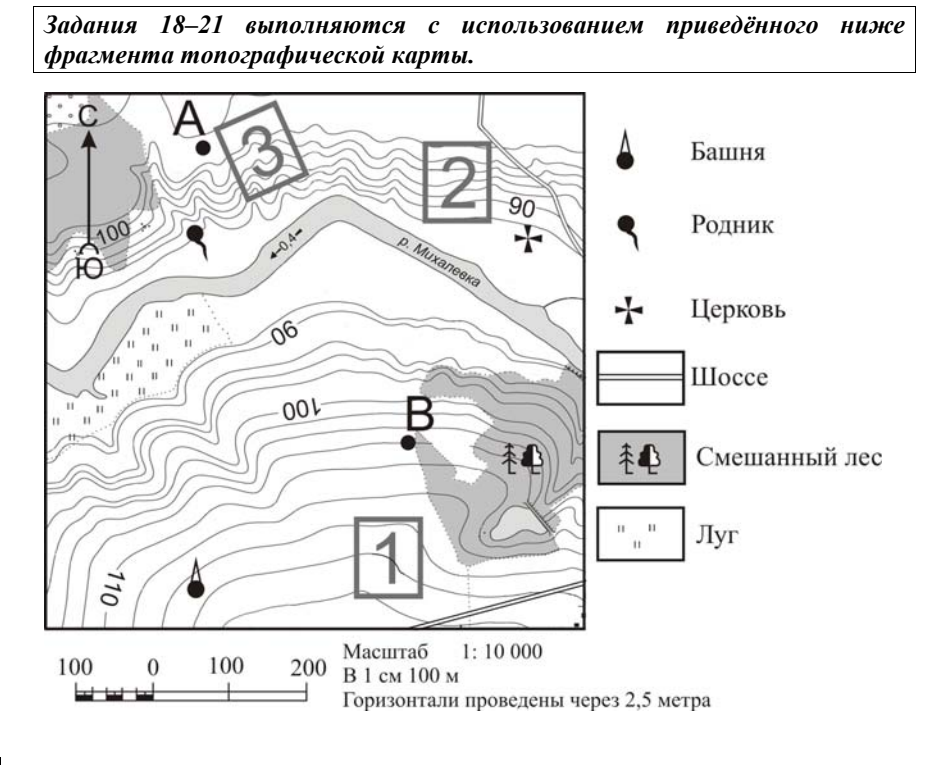

Определите по карте расстояние на местности по прямой от родника до церкви. Измерение проводите между центрами условных знаков. Полученный результат округлите до десятков метров. Ответ запишите <sup>в</sup> виде числа.

Ответ: М.

**19** 

**18** 

Определите по карте, <sup>в</sup> каком направлении от башни находится родник.

Ответ: \_\_\_\_\_\_\_\_\_\_\_\_\_\_\_\_\_\_\_\_\_\_\_\_\_\_\_.

География. 9 класс Используется <sup>с</sup> бланками ответов - 12 / 24

Фермер выбирает участок для закладки нового фруктового сада. Ему нужен участок, на котором весной рано сходит снег, <sup>а</sup> летом почва лучше всего прогревается солнцем. Он также должен иметь расположение, удобное для вывоза собранного урожая на консервный завод. Определите, какой из участков, обозначенных на карте цифрами 1, 2 и 3, больше всего отвечает указанным требованиям. Для обоснования Вашего ответа приведите два довода.

Ответ запишите на отдельном листе или бланке, сначала указав номер задания.

**21** 

**20** 

На рисунках представлены варианты профиля рельефа местности, построенные на основе карты по линии А – В разными учащимися. Какой из профилей построен верно?

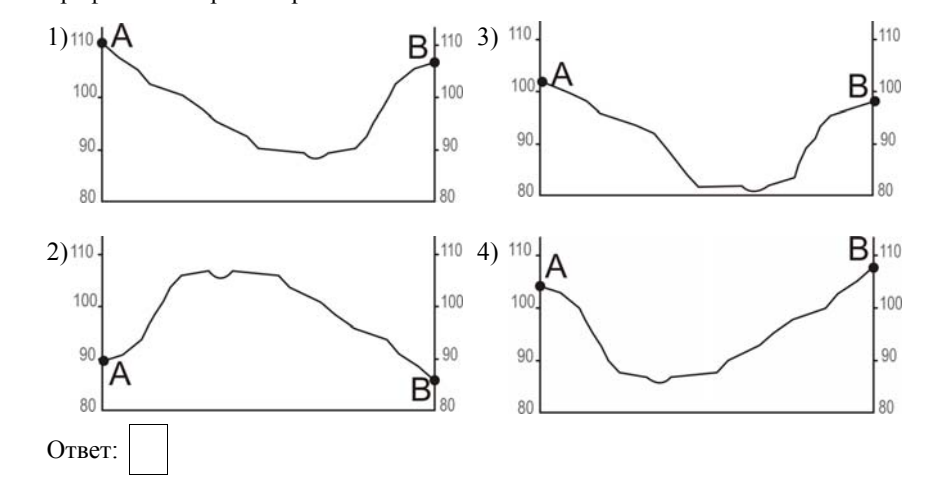

# *Задания 22, 23 выполняются <sup>с</sup> использованием приведённого ниже текста.*

Сокольский деревообрабатывающий комбинат (<sup>г</sup>. Сокол, Вологодская область) первым <sup>в</sup> стране освоил технологию производства клееного бруса. Проектная мощность завода – 100 000 м<sup>3</sup> клееной древесины <sup>в</sup> год. На сегодняшний день это одно из самых крупных предприятий <sup>в</sup> России по производству клееного бруса <sup>и</sup> балок (до 12 м).

**22** 

Карты какого из перечисленных географических районов России необходимо выбрать, чтобы определить местоположение Вологодской области?

- 1) Европейский Север
- 2) Восточная Сибирь
- 3) Западная Сибирь
- 4) Урал
- Ответ:
- **23**

Какая особенность природно-ресурсной базы Вологодской области способствует бесперебойному снабжению предприятия по производству клееного бруса <sup>и</sup> балок необходимым сырьём?

Ответ запишите на отдельном листе или бланке, указав сначала номер задания.

География. 9 класс Используется <sup>с</sup> бланками ответов - 14 / 24

- Расположите регионы России <sup>в</sup> той последовательности, <sup>в</sup> которой их жители встречают Новый год. Запишите цифры, которыми обозначены регионы, <sup>в</sup> правильной последовательности <sup>в</sup> таблицу.
	- 1) Республика Карелия
	- 2) Свердловская область
	- 3) Забайкальский край

Ответ:

**25** 

**24** 

Туристические фирмы различных регионов России разработали слоганы (рекламные лозунги) для привлечения туристов <sup>в</sup> свои регионы. Установите соответствие между слоганами <sup>и</sup> регионами: <sup>к</sup> каждому элементу первого столбца подберите соответствующий элемент из второго столбца.

А) Добро пожаловать на побережье Телецкого озера – горной жемчужины <sup>с</sup> неповторимой красотой!

### СЛОГАНЫ РЕГИОНЫ

- 1) Республика Карелия
- 2) Краснодарский край
- 3) Республика Алтай
- 4) Новгородская область
- Б) Добро пожаловать <sup>в</sup> национальный парк Валдайский – «жемчужину» средней полосы России! Полюбуйтесь красотой озера Ильмень!

Запишите <sup>в</sup> таблицу выбранные цифры под соответствующими буквами.

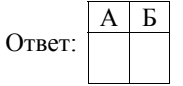

**26** 

Во время экскурсии учащиеся сделали схематическую зарисовку залегания горных пород на обрыве <sup>в</sup> карьере.

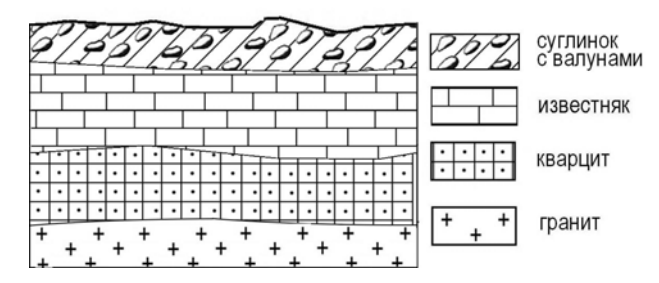

Расположите показанные на рисунке слои горных пород <sup>в</sup> порядке **увеличения** их возраста (от самого молодого до самого древнего).

Запишите цифры, которыми обозначены слои горных пород, <sup>в</sup> правильной последовательности <sup>в</sup> таблицу.

1) известняк

- 2) суглинок <sup>с</sup> валунами
- 3) кварцит

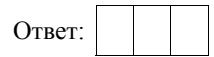

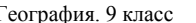

География. 9 класс Используется <sup>с</sup> бланками ответов - 16 / 24

**27** 

Проанализируйте климатограмму <sup>и</sup> определите, какой буквой на карте обозначен пункт, характеристики климата которого отражены <sup>в</sup> климатограмме.

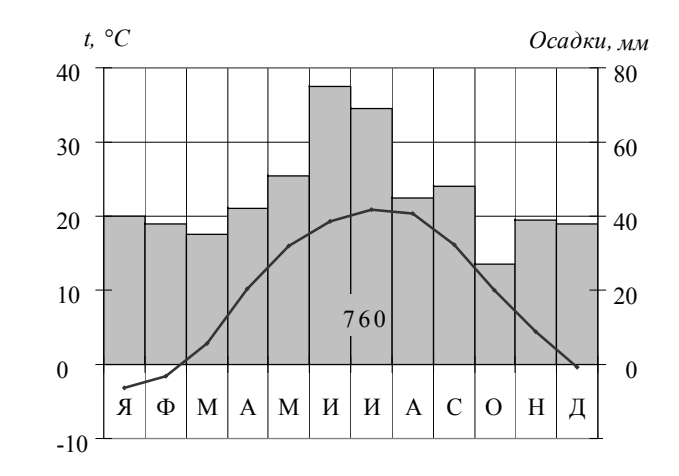

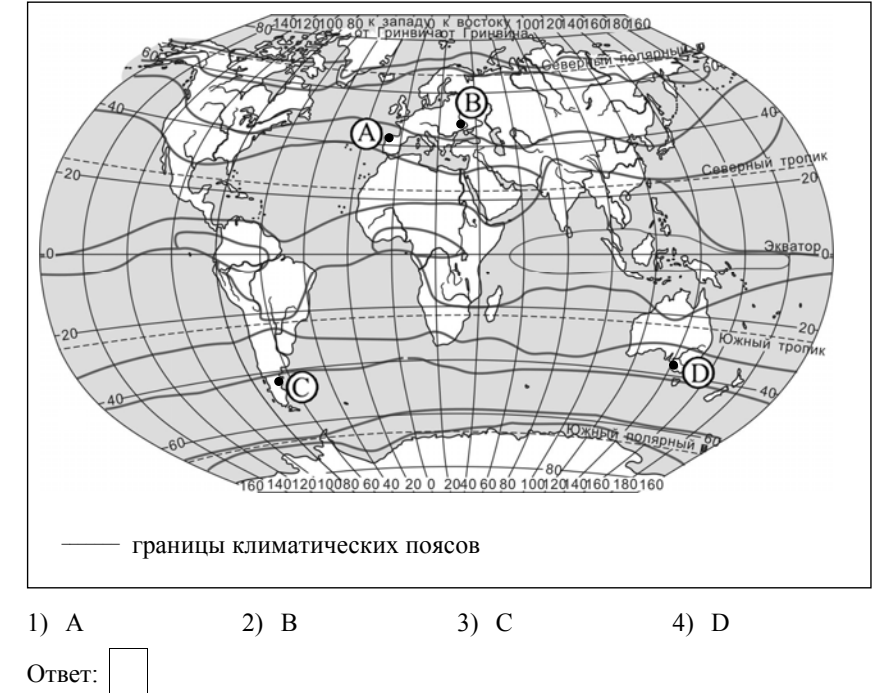

География. 9 класс Используется <sup>с</sup> бланками ответов - 18 / 24

*Задания 28, 29 выполняются <sup>с</sup> использованием приведённого ниже текста.* 

Школьники из нескольких населённых пунктов России обменялись данными многолетних метеонаблюдений, полученными на местных метеостанциях. Собранные ими данные представлены <sup>в</sup> следующей таблице.

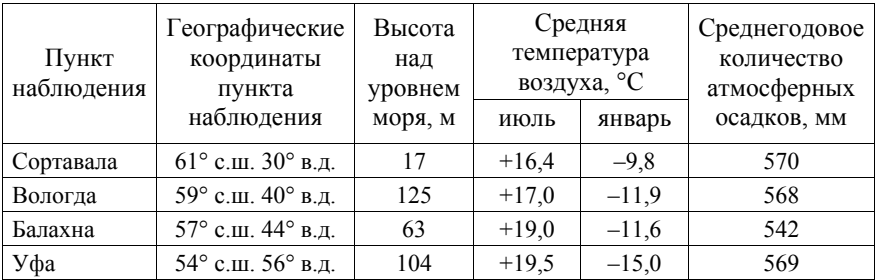

**28** 

Учащиеся проанализировали собранные данные <sup>в</sup> целях выявления зависимости между особенностями климата <sup>и</sup> географическим положением пункта. У всех учащихся выводы получились разные. Кто из учащихся сделал верный вывод на основе представленных данных?

- 1) Алина: «Чем дальше на юго-восток, тем больше среднегодовое количество атмосферных осадков».
- 2) Сергей: «Чем дальше на юго-восток, тем больше среднегодовая амплитуда температуры воздуха».
- 3) Георгий: «Чем севернее, тем ниже температуры воздуха <sup>в</sup> январе».
- 4) Тамара: «Чем выше над уровнем моря расположен пункт, тем прохладней там в июле».

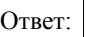

**29** 

**30** 

В каком из перечисленных населённых пунктов 22 июня <sup>в</sup> полдень по местному солнечному времени угол падения солнечных лучей будет **наименьшим**?

- 1) Сортавала 2) Вологда
- 3) Балахна
- 4) Уфа

Ответ:

Определите страну по её краткому описанию.

Эта высокоразвитая страна занимает территорию четырёх крупных <sup>и</sup> нескольких тысяч мелких островов. Особенностью природы является преобладание горного рельефа, высокая сейсмичность, активный вулканизм. Страна бедна полезными ископаемыми. Из-за вытянутости <sup>в</sup> меридиональном направлении климатические условия разнообразны. Более 60% территории, главным образом горы, покрыто лесами: смешанными, широколиственными <sup>и</sup> переменно-влажными (<sup>в</sup> том числе муссонными). Средняя плотность населения превышает 100 человек на 1 км<sup>2</sup>.

Ответ:  $\Box$ 

### **Система оценивания экзаменационной работы по географии**

За верное выполнение заданий 1–14, 16–19, 21, 22, 24–30 выставляется 1 балл.

Задания считаются выполненными верно, если верно указаны требуемые одно-два слова, цифра или последовательность цифр.

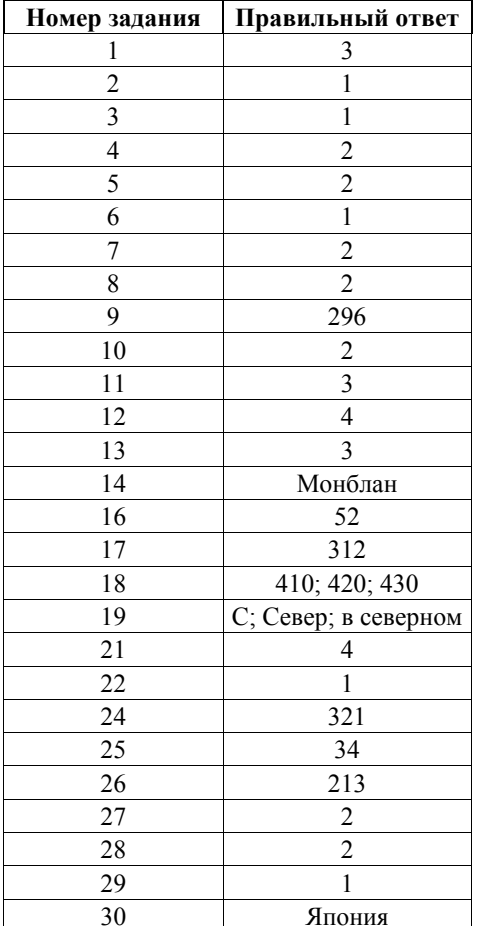

**15** 

### **Критерии оценивания выполнения заданий <sup>с</sup> развёрнутым ответом**

В конце февраля 2010 <sup>г</sup>. <sup>в</sup> Тихом океане на глубине 55 километров у побережья Чили, <sup>в</sup> 115 километрах <sup>к</sup> северу от города Консепсьон, произошло сильное землетрясение магнитудой 8,8. В результате землетрясения <sup>и</sup> последовавшего за ним цунами погибло более 500 человек. Примерно год спустя, 1 марта 2011 <sup>г</sup>., на севере Чили зафиксировано землетрясение магнитудой 5,2. Эпицентр землетрясения находился <sup>в</sup> 116 километрах восточнее города Икике. Его очаг находился на глубине 99 километров. Сведений <sup>о</sup> жертвах <sup>и</sup> разрушениях не поступало.

# Почему <sup>в</sup> Чили часто происходят землетрясения?

Ответ запишите на отдельном листе или бланке, сначала указав номер задания.

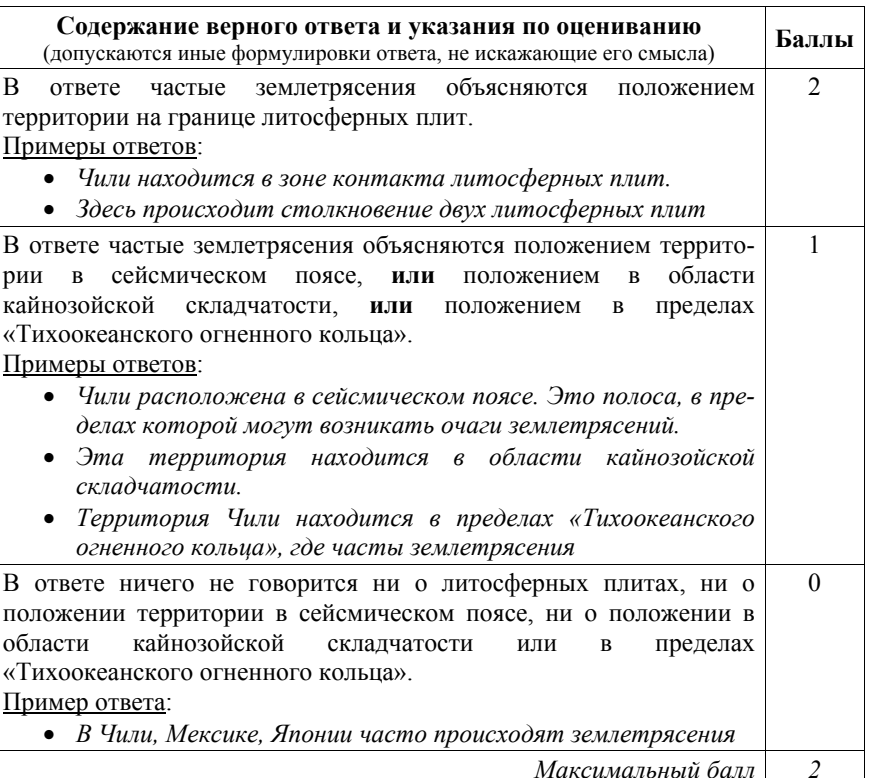

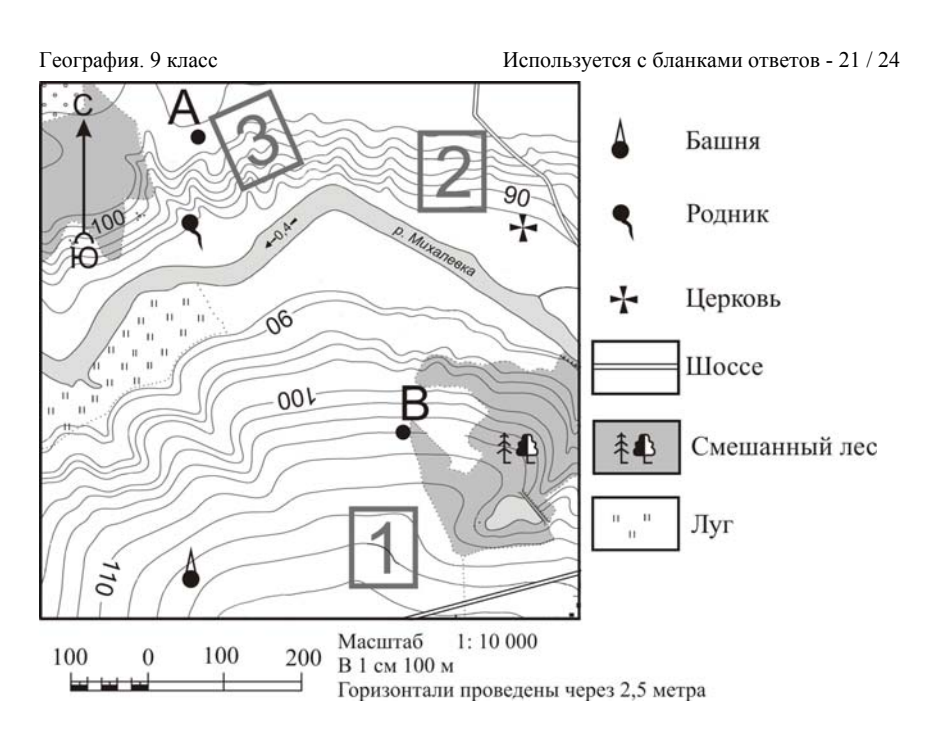

Фермер выбирает участок для закладки нового фруктового сада. Ему нужен участок, на котором весной рано сходит снег, <sup>а</sup> летом почва лучше всего прогревается солнцем. Он также должен иметь расположение, удобное для вывоза собранного урожая на консервный завод. Определите, какой из участков, обозначенных на карте цифрами 1, 2 и 3, больше всего отвечает указанным требованиям. Для обоснования своего ответа приведите два довода.

**20** 

Ответ запишите на отдельном листе или бланке, сначала указав номер задания.

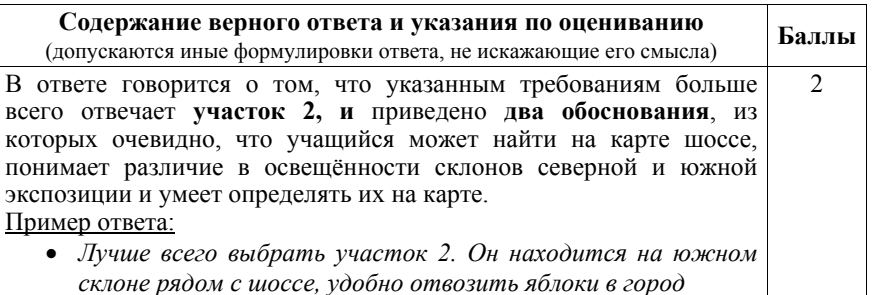

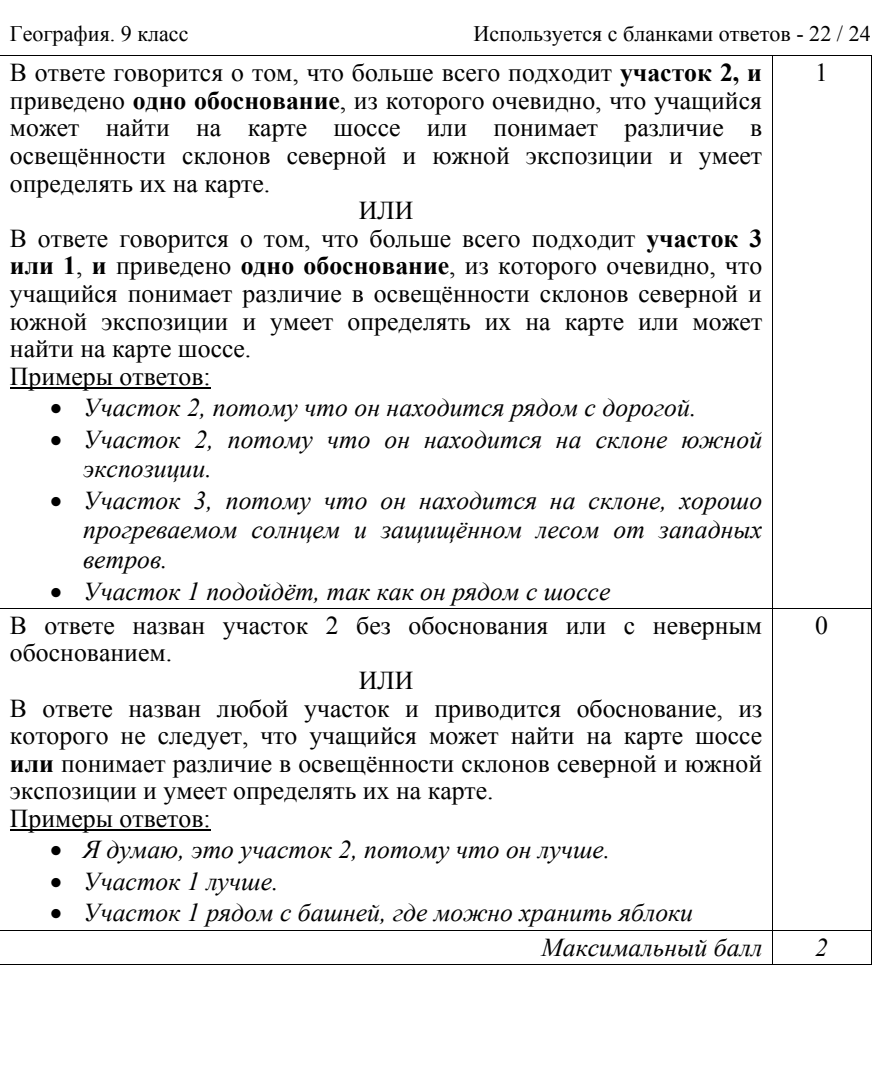

Сокольский деревообрабатывающий комбинат (<sup>г</sup>. Сокол, Вологодская область) первым <sup>в</sup> стране освоил технологию производства клееного бруса. Проектная мощность завода – 100 000 м<sup>3</sup> клееной древесины <sup>в</sup> год. На сегодняшний день это одно из самых крупных предприятий <sup>в</sup> России по производству клееного бруса <sup>и</sup> балок (до 12 м).

**23** 

Какая особенность природно-ресурсной базы Вологодской области способствует бесперебойному снабжению предприятия по производству клееного бруса <sup>и</sup> балок необходимым сырьём?

Ответ запишите на отдельном листе или бланке, указав сначала номер задания.

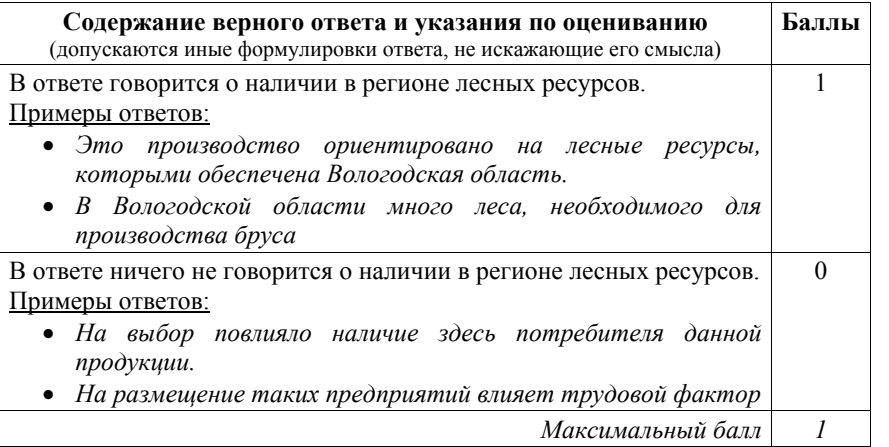

География. 9 класс Используется <sup>с</sup> бланками ответов - 24 / 24

В соответствии <sup>с</sup> Порядком проведения государственной итоговой аттестации по образовательным программам основного общего образования (приказ Минобрнауки России от 25.12.2013 № 1394 зарегистрирован Минюстом России 03.02.2014 № 31206)

«48. Экзаменационные работы проверяются двумя экспертами. По результатам проверки эксперты независимо друг от друга выставляют баллы за каждый ответ на задания экзаменационной работы... В случае существенного расхождения <sup>в</sup> баллах, выставленных двумя экспертами, назначается третья проверка. Существенное расхождение <sup>в</sup> баллах определено <sup>в</sup> критериях оценивания по соответствующему учебному предмету.

Третий эксперт назначается председателем предметной комиссии из числа экспертов, ранее не проверявших экзаменационную работу.

Третьему эксперту предоставляется информация <sup>о</sup> баллах, выставленных экспертами, ранее проверявшими экзаменационную работу обучающегося. Баллы, выставленные третьим экспертом, являются окончательными».

Если расхождение составляет 2 балла за выполнение любого из заданий 15, 20, *то третий эксперт проверяет только те задания, которые вызвали столь существенное расхождение.*